The copy filmed here has been reproduced thenks to iha ganaroaity of:

> Seminary of Québec Library

The images appearing here are the best quality possib's considering the condition and legibility of tha original copy and in kaaping with tha filming contrect specificetions.

Original copiaa In printad papar covara ara filmad beginning with the front cover end ending on the last page with a printed or illustrated impression, or the back cover when appropriete. All othar original copiaa ara filmad baginning on tha first page with a printed or illustreted impression, and ending on the last pege with e printed or illuatratad impraaaion.

Tha laat racordad frama on aach microficha shall contain the symbol  $\rightarrow$  imeaning "CON-TINUED"), or the symbol  $\nabla$  (meening "END"), whichever applies.

Maps. plates, charts. etc.. may ba filmad at different reduction ratios. Those too lerge to be entirely included in one expoaure are filmed beginning in the upper left hand corner, left to right and top to bottom, aa mary framea aa required. The following diagrama illustrata tha method:

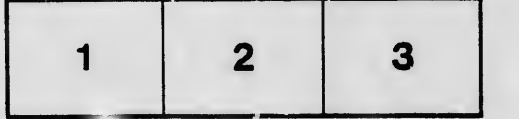

L'axamplaira filmé fut reproduit grica à la généroaité da:

> Séminaire de Québec *<u>Aibliothèque</u>*

Les imeges suivantes ont été reproduites avec le plus grand soin, compta tanu da la condition at de la netteté de l'exemplaire filmé, et en conformité avac laa conditiona du contrat da filmege.

Les exemplaires origineux dont la couverture en pepier 6st imprimée sont filmés en commençant par la pramiar plat at en terminant soit par la dernière paga qui comporte une empreinte d'impreasion ou d'illustration, soit par le second plat, selon le ces. Tous les autres exempleires originaux sont filmés en commençant par la première page qui comporte une empreinte d'impreasion ou d'Illustration et en terminent par la dernière page qui comporte une telle empreinte.

Un daa symbolaa suivants apparaîtra sur la dernière imaga da chaque microfiche, selon le cas: le symbole - signifie "A SUIVRE", le symbole V signifie "FIN".

Les certes, plenches, tableaux, etc., peuvent être filmée à dee taux de réduction différants. Lorsque le document est trop grand pour être reproduit an un seul cliché, il est filmé à partir da l'angle supérieur gauche, de gauche à droite, et de heut en bas, en prenant le nombre d'images nécessaire. Les diagrammea suivants illustrent la méthode.

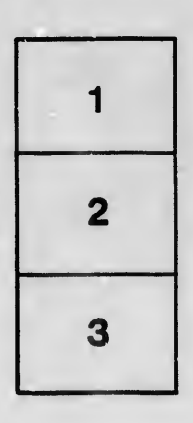

I

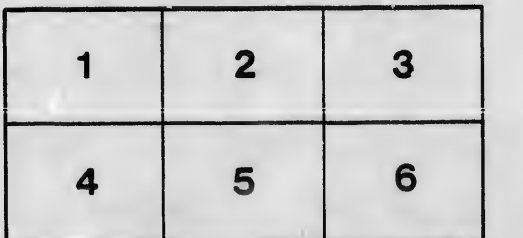

ails du difier une nage

rata Ó

elure, ιà

 $32<sub>x</sub>$